# Supercomputer - A simple introduction

### Christian Külker

### v0.3 2013-01-10

bd.60\_ne\_nomuvn\_noxisque-cronstato-cronstato-cronstato-cronstato-cronstato-cronstato-cronstato-cronstato-crons

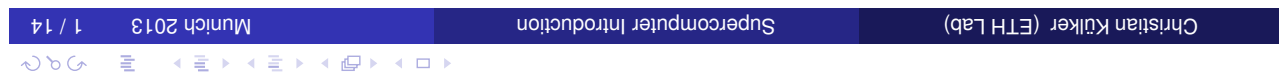

Munich 2013  $\qquad 2/14$ 

### Contents

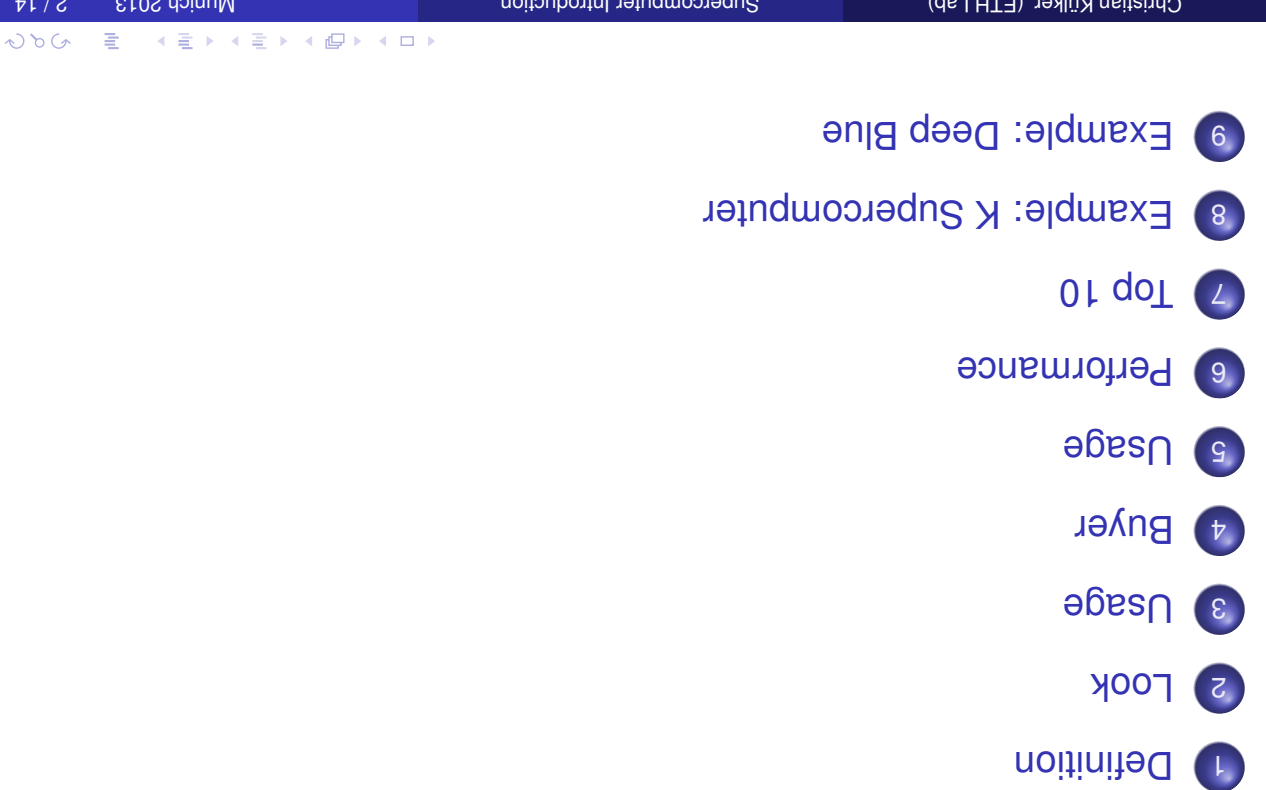

- A Supercomputer a big computer
- **to sming for extraordinary extraordinary in setting of some some some some some standary constant in Supersy** performance
- e A nusualiquons enorginition op not exist, because the method of tions the performance (speed of calculation and to reduce the persiple on all high performace computers in the same manner
- 00 a A popular definition is, at least all computers out of the Tob500 and GreenTop500 list are Supercomputers.

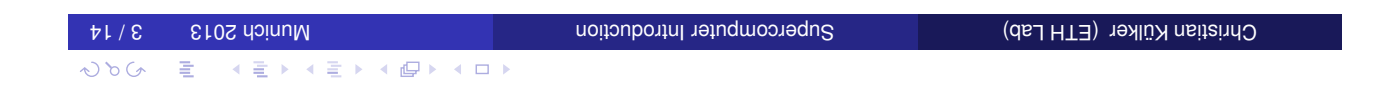

### How does a Supercomputer look like - previously

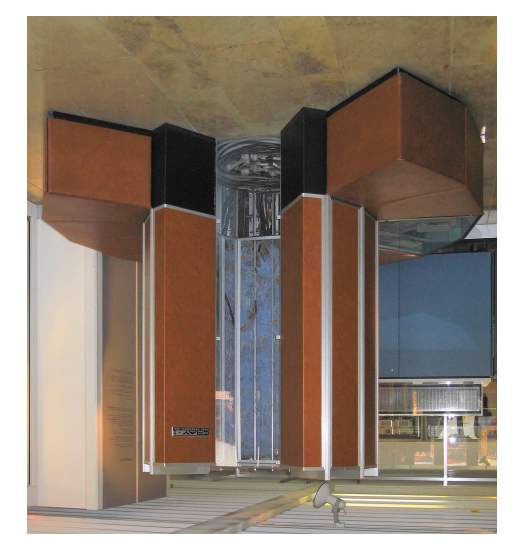

- · previously: single computer, single case
- **Fxample CRAY 1<sup>1</sup>**

 $\omega$  to  $G$ 

 $\equiv$ 

 $A \geq \lambda + 2 \lambda + 6 \mu \lambda + 1$ License: Attribution 2.5 Generic (CC BY 2.5) URL: http://en.wikipedia.org/wiki/File:Cray-1-deutsches-museum.jpg Photo from Clemens PFEIFER, shows CRAY 1 at deutsche Museum München.

## How does a Supercomputer looks like - today

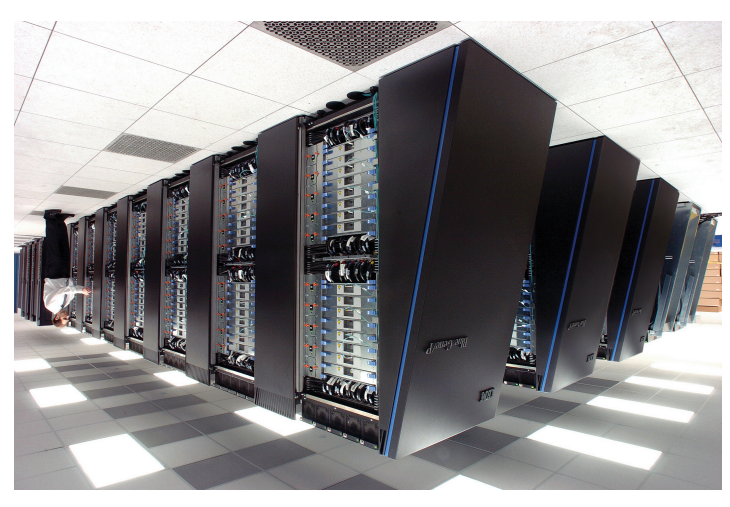

o today at most: a bunch of cabinets **e** Example IBM Blue Gene <sub>D2</sub>

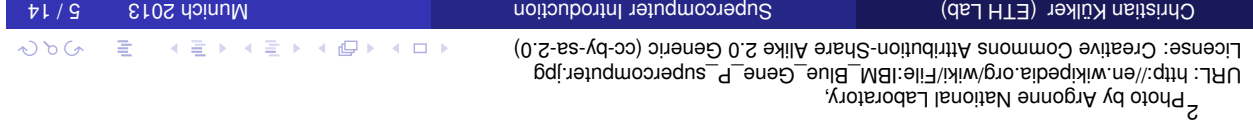

# What is a Supercomputer used for?

- o Simulation
- **e** Theory building and model review
- **O** Data mining
- e Mass calculations
- Movies
- **Pharmacy**

## who buys a Supercomputer?

- **e** Rich countries
- **O** Universities
- 
- **e** Research institutes
- **Vilitary**
- **Big companies**

Christian Mulker (ETH Lab) and Supercomputer Introduction computer International Christian Christian Külker (ET ◇ 이 그는 사람이 사람이 사람이 시작하다.

## How is a Supercomputer used?

- $\bullet$  A Supercomputer normally has not screen or keyboard
- $\bullet$  a Supercomputer can not speak or hear (not jet)
- **But a Supercomputer has a high speed network**
- $\bullet$  One uses a different computer (e.g. a laptop)
- **be created on the small file manufology of the Septers**
- $\bullet$  link footens a link to program
- The job requests resources: time, performance (CPU)
- $\bullet$  The Job will be send to the Supercomputer wailing queue
- en the job turn doiled in the version of ceremon and the job turn  $\mathbf r$
- comes o When the jobs run comes, the job starts the actually program in parallel
- e Mhen the job is finished, one receives are e-mail
- $\bullet$  One has just to collect the data

How to measuer performance? Example Top500

# 0 1 PFLOPS = 1 PETA FLOPS = 1 000 000 000 000 000 PLOPS

**0** Floating point number:  $2.51 \pm 0.528535047 \times 10^{5}$ , or 152853.5047

Christian Külker (ETH Lab) and Supercomputer Introduction and Christian Külker (ETH Lab) Christian Külker (ETH Lab) Christian Külker (ETH Lab) Christian Külker (ETH Lab) Christian Külker (ETH Lab) Christian Külker (ETH Lab

- e Operation: Operation (multiplication (multime deration)
	- - **•** FLOPS: Floating point operations per second
		-
		- **Task: Performance number, measured in FLOPS** 
			- **•** Program: HPL 2.0 High Performance Linpack

# Top 10 (of Top500.org) from November 2012 SLC

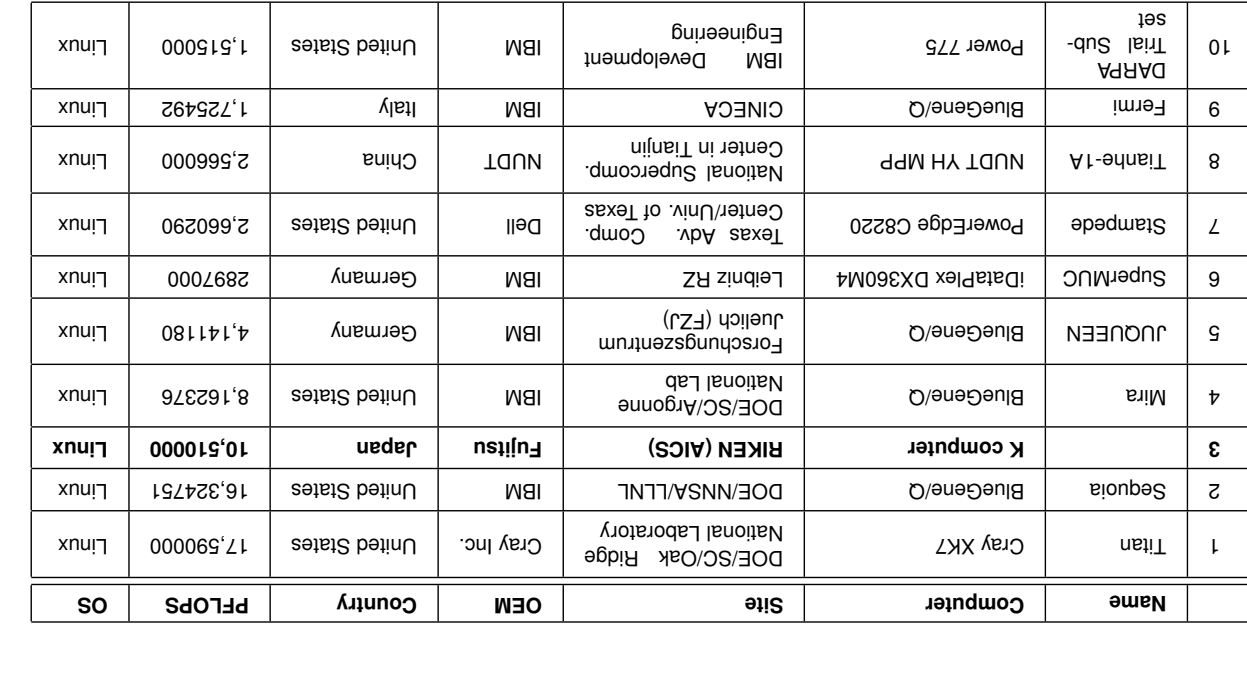

◇ 이 이 그는 사람이 사람이 사용하게 되어 있다.

◇ 이 이 그는 사람이 사람이 사용하는 이 사이다.

## Example The K Supercomputer from Kobe

- $^{\circ}$  K as in  $\vec \pi$  (kei), represents 10 $^{\circ}$
- **e** RIKEN Advanced Institute for Computational Science (AICS)
- **Kobe Port Island in Kobe, Hyogo Prefecture.**
- 3rd level, 50m x 50m
- **864 racks**
- **Performance: 10.51 PFLOPS**
- **9 Consumption: 12659.89 KW**

### **and** it controlled

noitslumis QOD epitted | coitslumis

Earth Science | Athmospheric models, Sismic waves plane axbane  $\mu$  blane wave expansion snoitalumis no beasd sizylans wolt | gniteenigne nano science $\parallel$  molecular dynamics calculation

4 E > 4 E > 4 E > 4 O >

Christian Aunikh 2013 11 / 14 Munich 2013 11 / 14 Munich Supercomputer International Christian Külker (ETH Chri

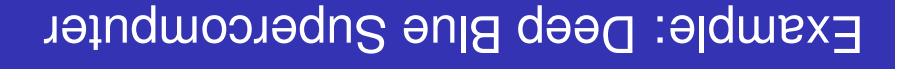

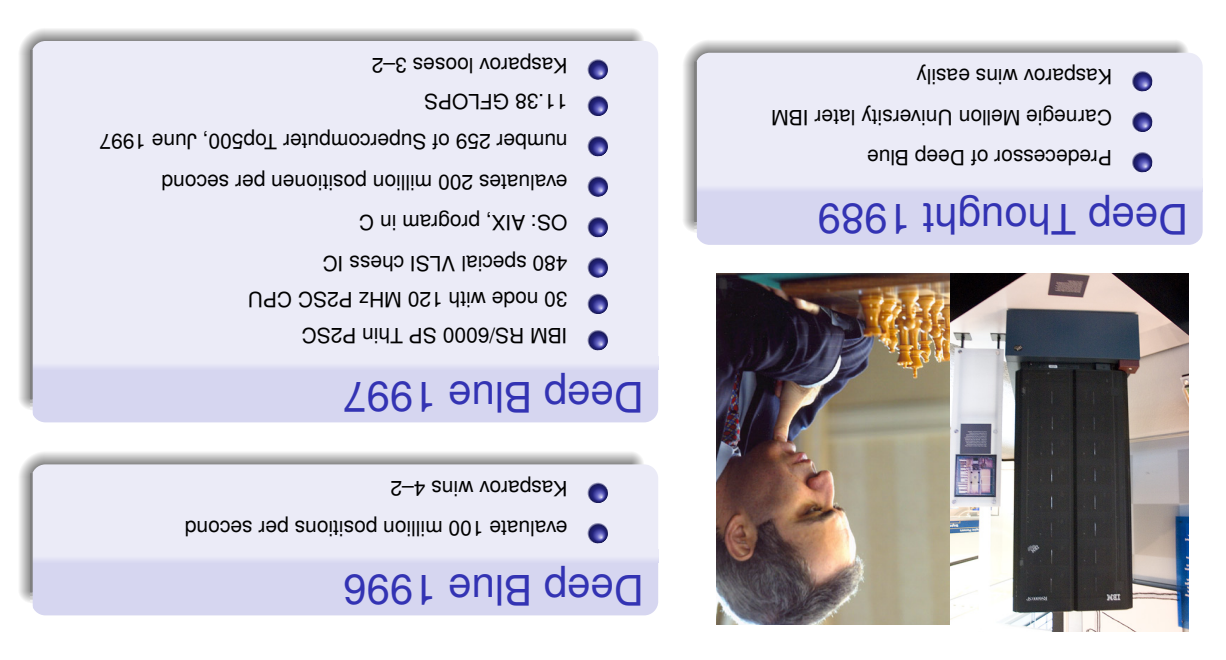

Image Deep Blue: CC-BY James the photographer http://flickr.com/photos/jamesthephotographer/, Image Kasparov: Copyright Parov Agency. Parov Agency. The Kasparov Agency. Pubers 2009 and provid the Agent Times of Agent Times of the Cooler and Ticket/American creater.html

 $\omega$ 

DAG

 $\equiv$ 

 $\Rightarrow$ 

 $\overline{A}$   $\overline{B}$   $\rightarrow$   $\overline{A}$   $\overline{B}$   $\rightarrow$   $\overline{A}$   $\overline{B}$   $\rightarrow$   $\overline{A}$   $\overline{D}$   $\rightarrow$ 

## Thank you for listening

## Christian Külker

### : Open Source Projects

- Skolelinux.de/ Debian Edu

 $\sim$  Cib $\cap$ 

cytristian.kuelker@cipworx.org

### Occupation:

HPC Project Manager Partnership Program Coordinator Eurotech - ETH Lab - Business Unit HPC

### http://christian.kuelker.info/speech/

Two different license options for the presentation without pictures: GNU General Public License - GNU GPL - version 2 or GNU  $\circlearrowleft$  permote License - GNU FDL - with no invariant sections, version 1.3; License for pickers eschool as a - GNU FDL - School Licens,  $\circlearrowright$ 

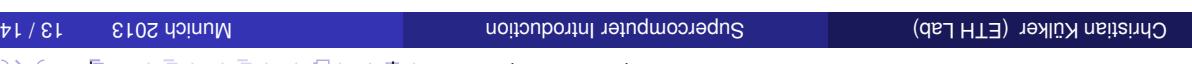

# 語単 Vocabulary -

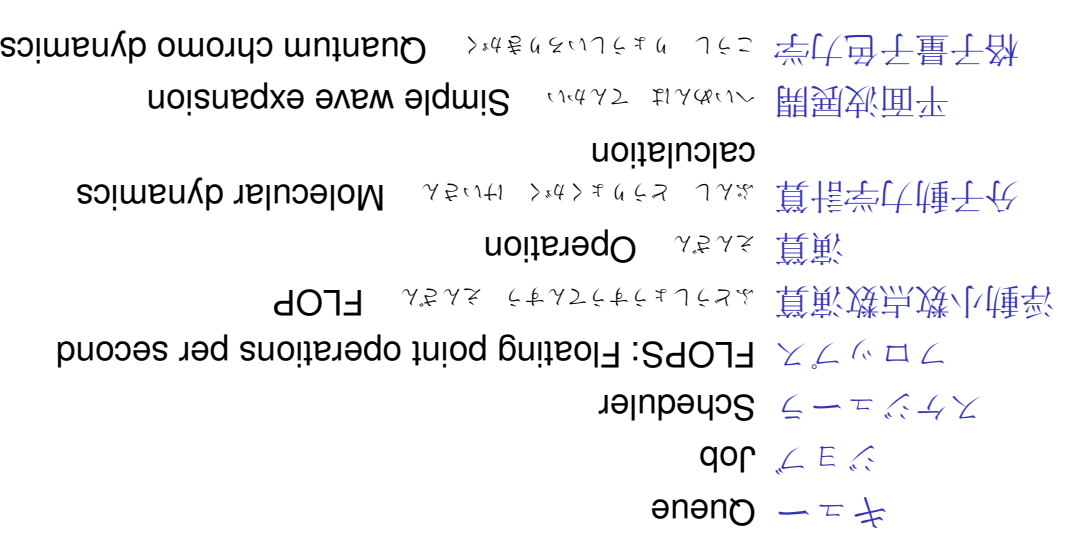